**POSTER** 

わたしに

でした。

## 0120-555-202  $p$  $\mathsf{u}$  $\Omega$

夏休みからはじめる

家庭教師のトラ

ー人でやるものだと思っていました。 暗記する時とかは、特に。

そばでだれか見てくれるのって、 なんだか、すごく頭に入るんです。

2時間ぐらい、 あっという間で、 びっくりでした。

先生をひとりじめできるのって、 いいなと思いました。

井上真央 明治大学現役合

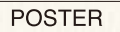

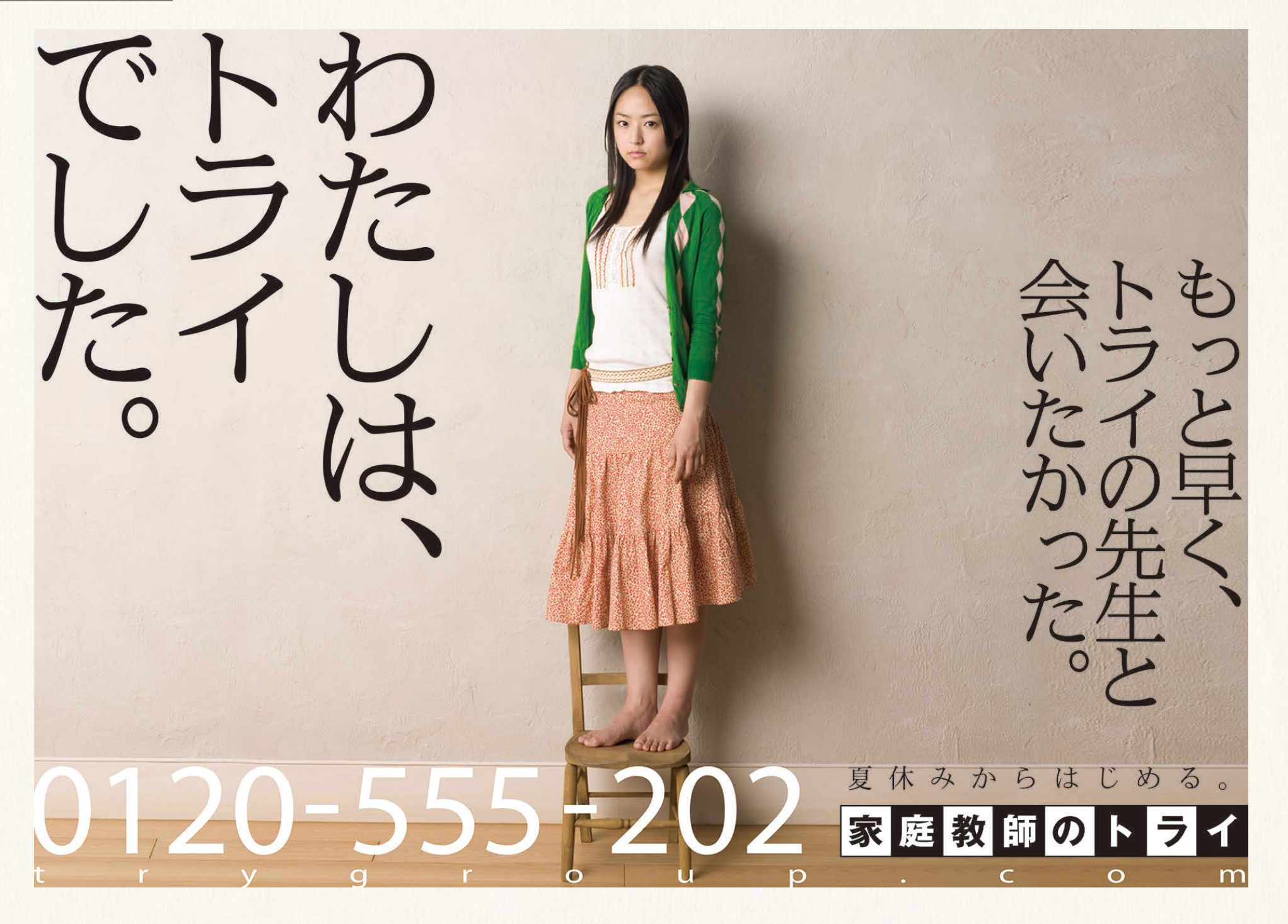